Бюджетное учреждение профессионального образования Ханты-Мансийского автономного округа – Югры «Белоярский политехнический колледж»

Рассмотрено на заседании МО Протокол № 2 от «10» марта 2023 г.

Утверждено Приказ от 25.04.2023 г. № 87

## РАБОЧАЯ ПРОГРАММА УЧЕБНОЙ ДИСЦИПЛИНЫ ОП.07 ИНФОРМААЦИОННЫЕ ТЕХНОЛОГИИ В ПРОФЕССИОНАЛЬНОЙ ДЕЯТЕЛЬНОСТИ

## к ОПОП по специальности 34.02.01 СЕСТРИНСКОЕ ДЕЛО (ОЧНО-ЗАОЧНОЕ ОБУЧЕНИЕ)

Белоярский, 2023

Рабочая программа учебной дисциплины разработана на основе Федерального государственного образовательного стандарта (далее – ФГОС) среднего профессионального образования по специальности 34.02.01 Сестринское дело, утвержденного приказом Минпросвещения России от 04.07.2022 № 527 (зарегистрировано в Минюсте России 29.07.2022 № 69452)

Организация-разработчик: БУ «Белоярский политехнический колледж»

Разработчик:

Явтушенко Ирина Николааевна, преподаватель

## **1. ОБЩАЯ ХАРАКТЕРИСТИКА РАБОЧЕЙ ПРОГРАММЫ УЧЕБНОЙ ДИСЦИПЛИНЫ**

## **1.1. Место дисциплины в структуре основной образовательной программы.**

Учебная дисциплина ОП.07 Информационные технологии в профессиональной деятельности является обязательной частью общепрофессионального цикла основной профессиональной образовательной программы в соответствии с ФГОС СПО по специальности 34.02.01 Сестринское дело.

> Особое значение дисциплина имеет при формировании и развитии ОК 01., ОК

02., ОК 03., ПК 2.1., ПК 2.2.

Рабочая программа учебной дисциплины едина для всех форм обучения и может быть использована в дополнительном профессиональном образовании (в программах повышения квалификации и переподготовки).

### **1.2. Цель и планируемые результаты освоения дисциплины:**

В рамках программы учебной дисциплины обучающимися осваиваются умения и знания.

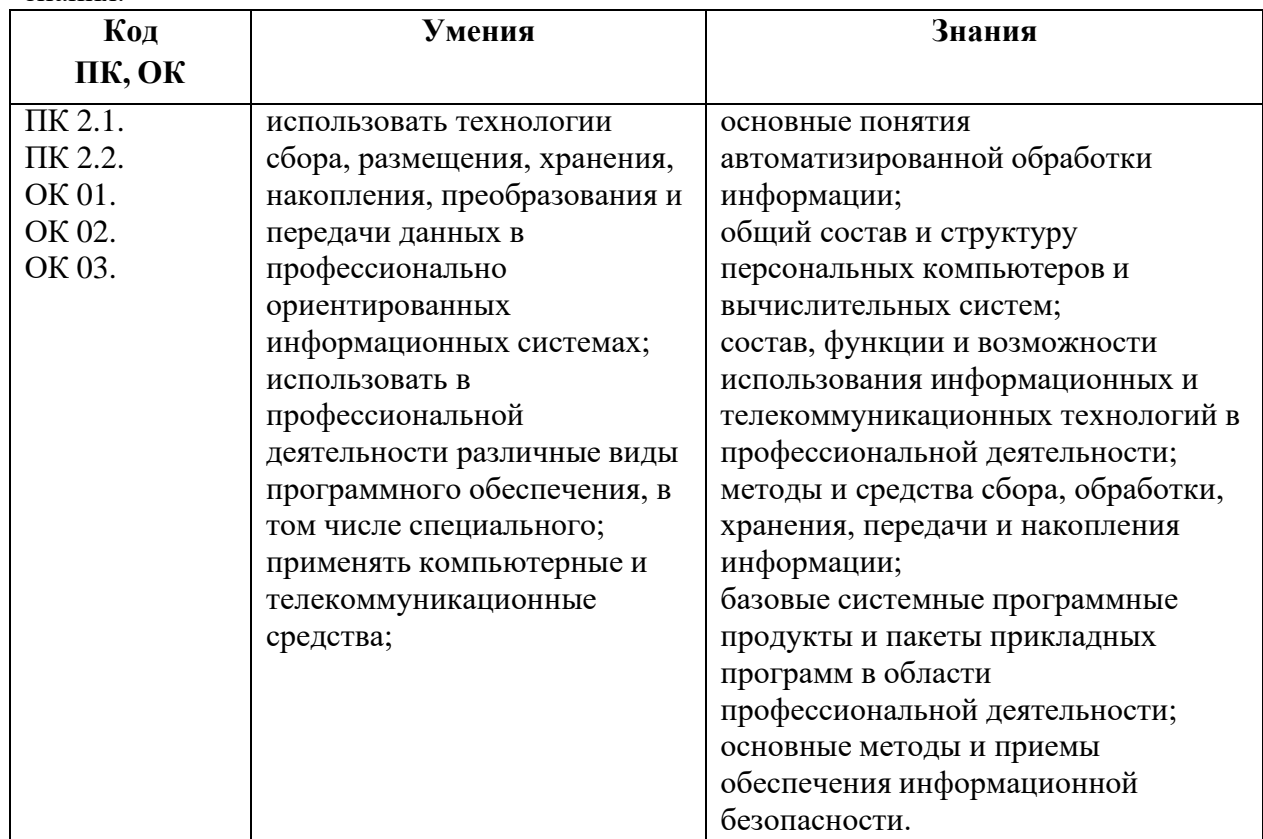

### **1.3. Количество часов на освоение программы учебной дисциплины:**

### **Очно-заочная форма обучения**

Объем образовательной программы – 78 ч., в том числе: Учебная нагрузка во взаимодействии с преподавателем - 72 ч. Самостоятельная работа обучающихся - 6 ч.

### **1.4. Формы промежуточной аттестации:**

## **Очно-заочная форма обучения**

Дифференцированный зачет

# **2. СТРУКТУРА И СОДЕРЖАНИЕ УЧЕБНОЙ ДИСЦИПЛИНЫ 2.1. Объем учебной дисциплины и виды учебной работы**

## **Очно-заочная форма обучения**

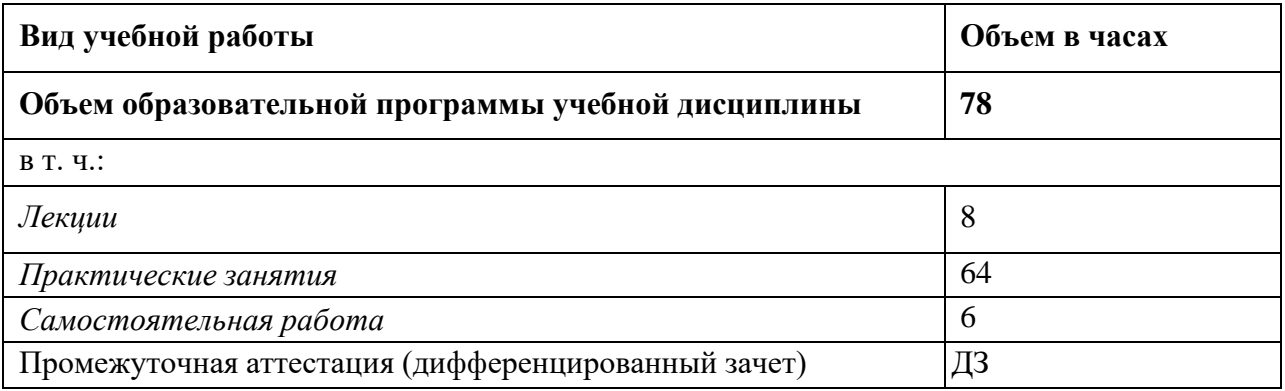

# **2.2. Тематический план и содержание учебной дисциплины**

# **Очно-заочная форма обучения**

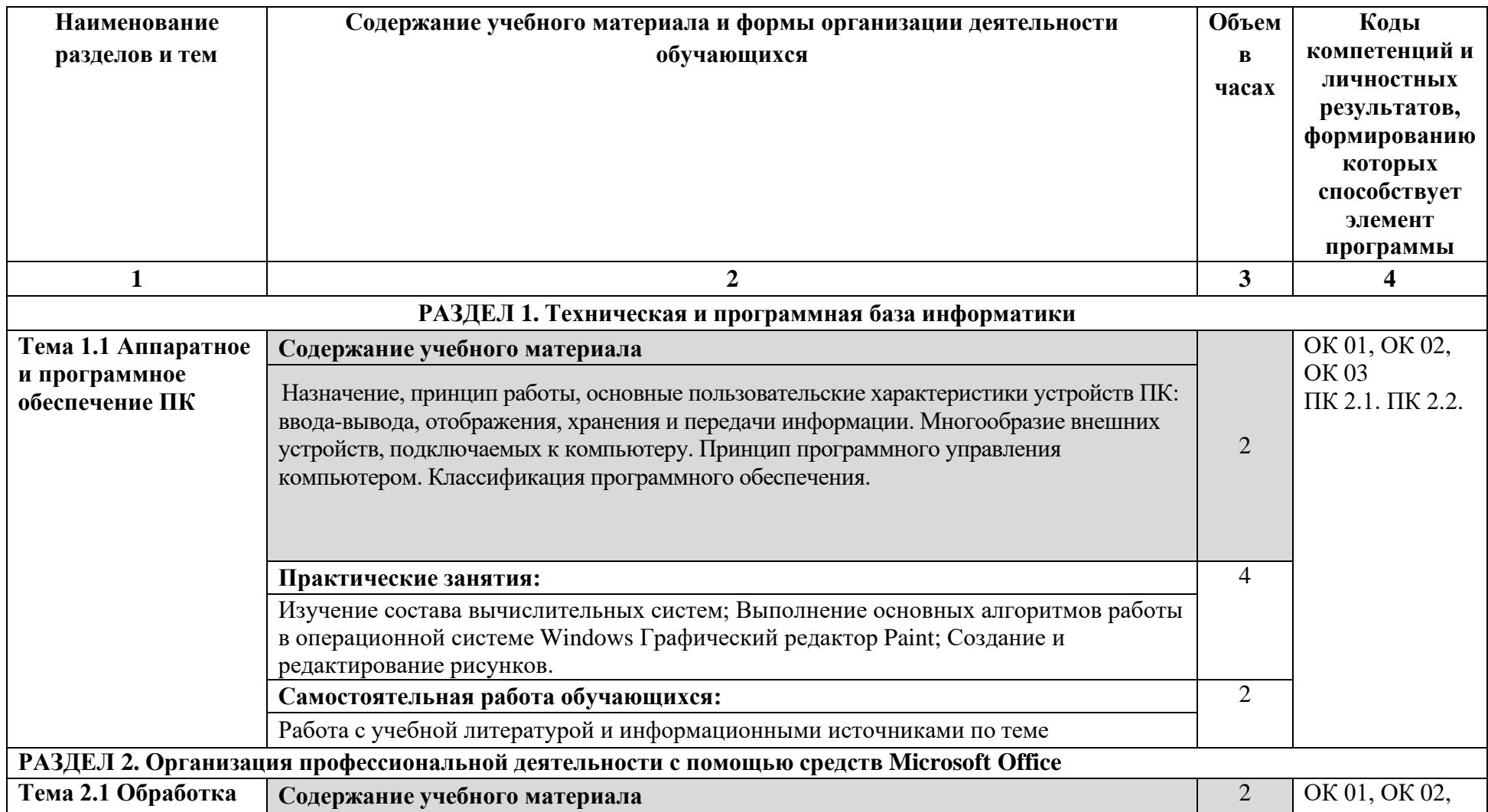

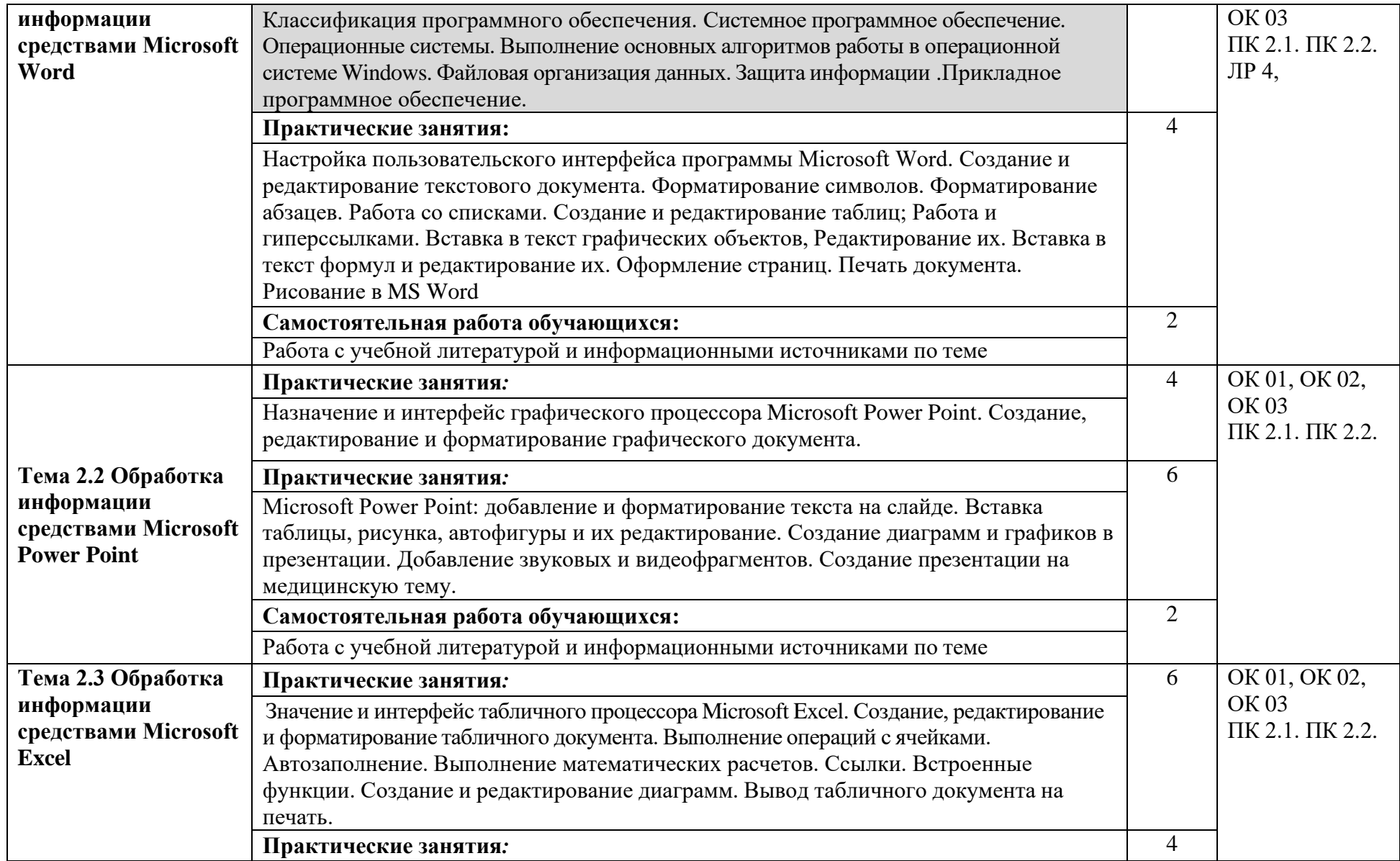

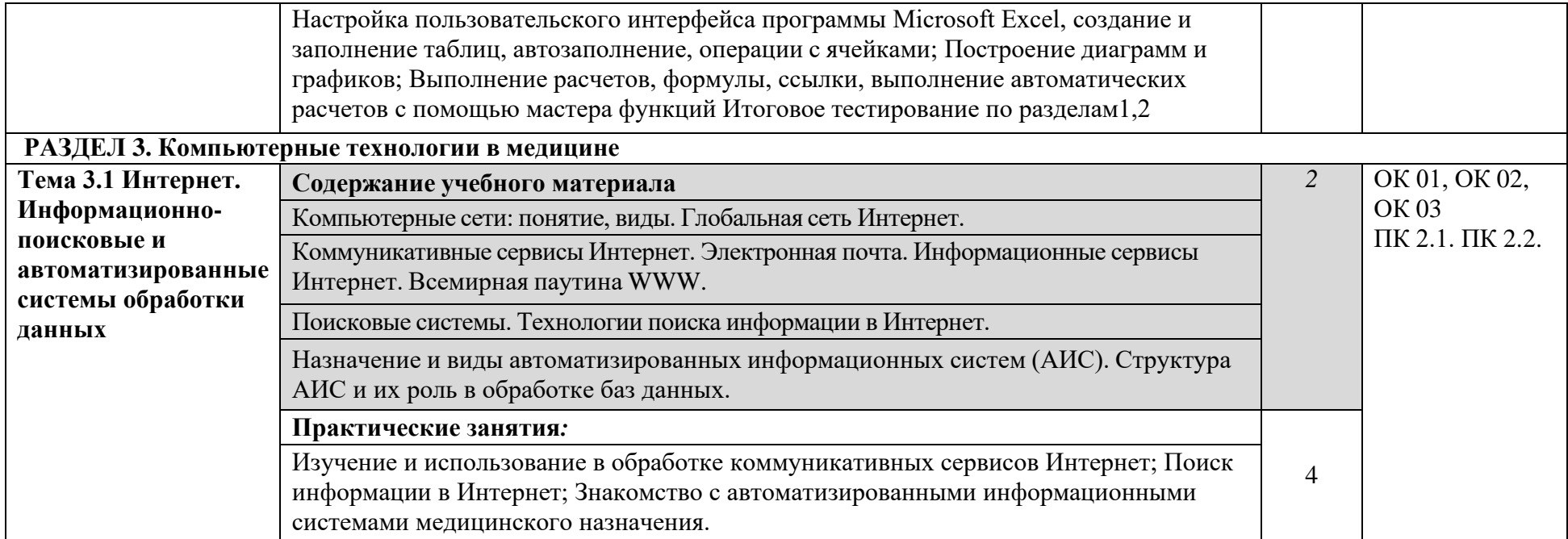

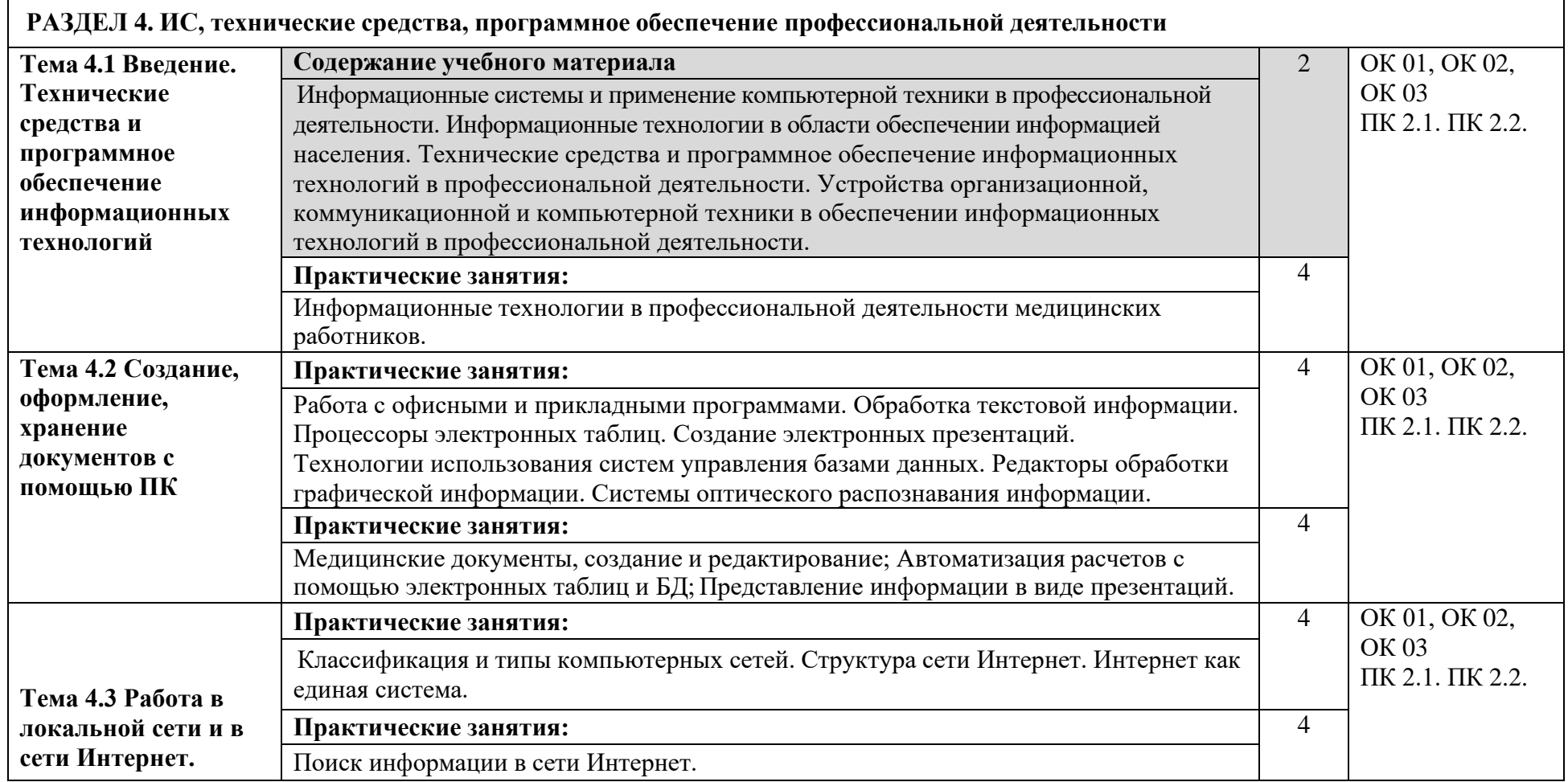

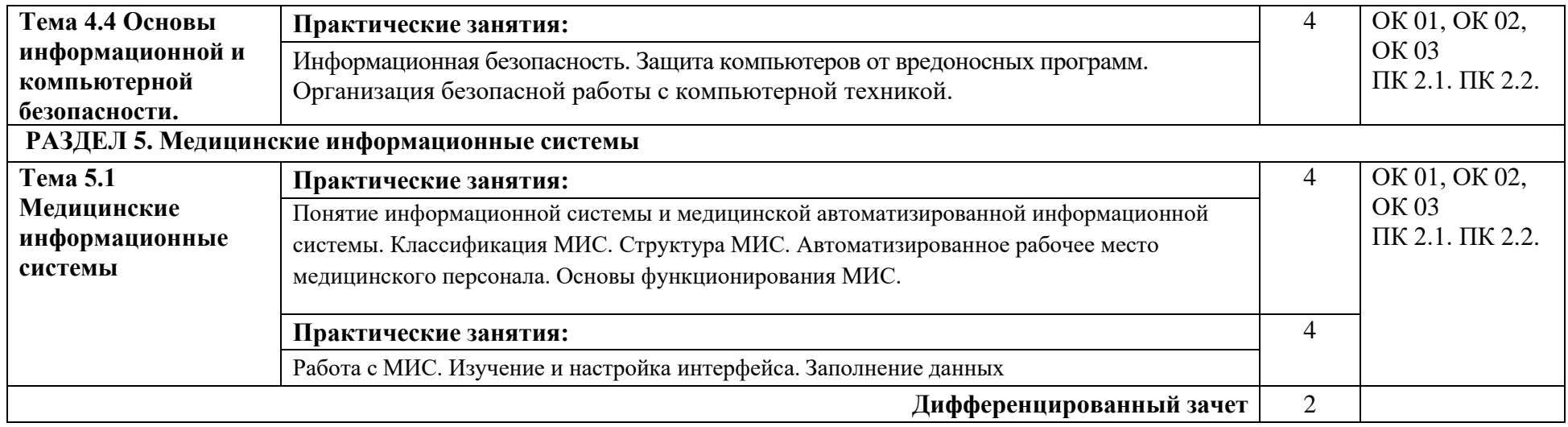

## **3. УСЛОВИЯ РЕАЛИЗАЦИИ РАБОЧЕЙ ПРОГРАММЫ УЧЕБНОЙ ДИСЦИПЛИНЫ**

## **3.1 Требования к минимальному материально-техническому обеспечению**

Для реализации программы учебной дисциплины ОП.07 Информационные технологии в профессиональной деятельности, должны быть предусмотрены следующие специальные помещения.

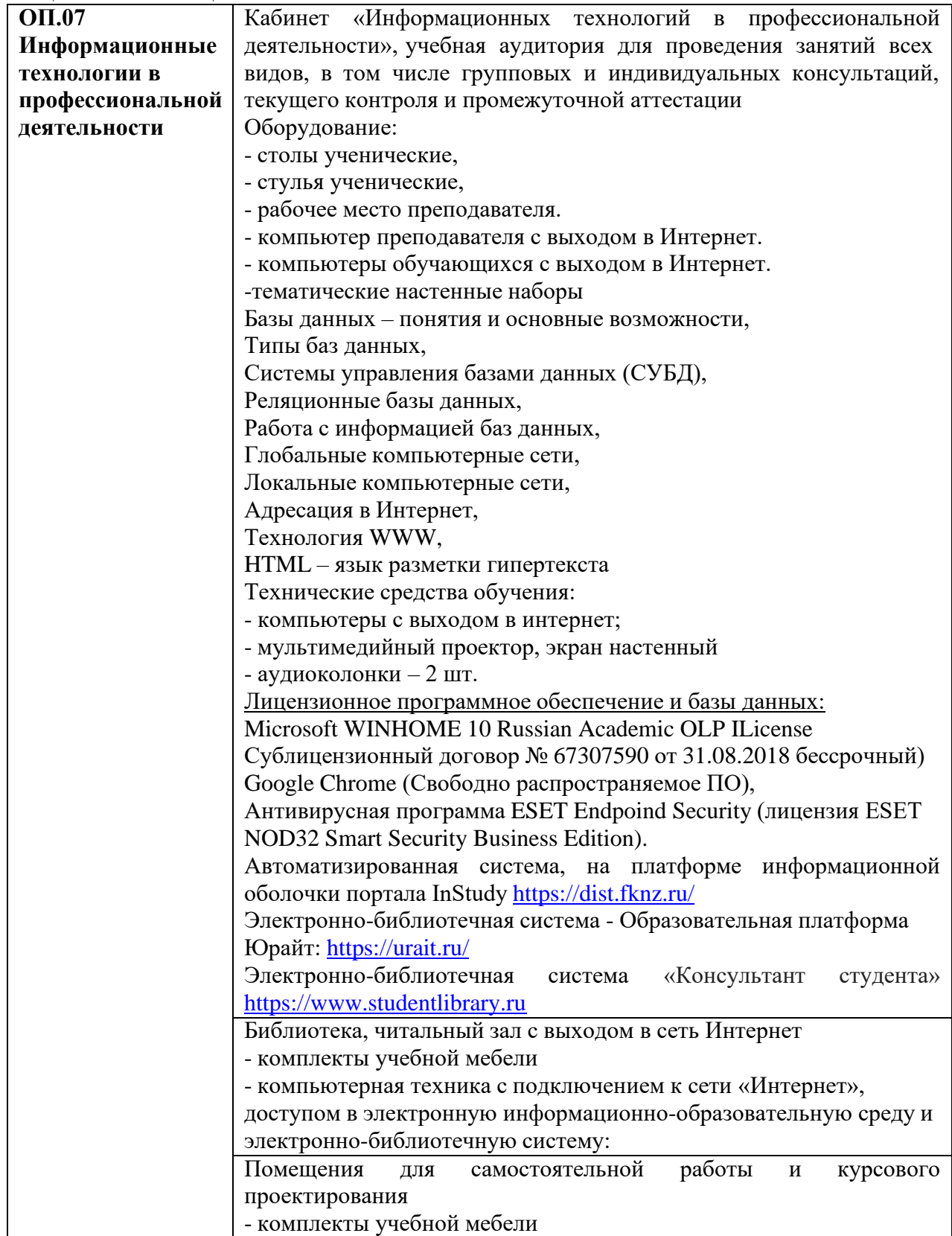

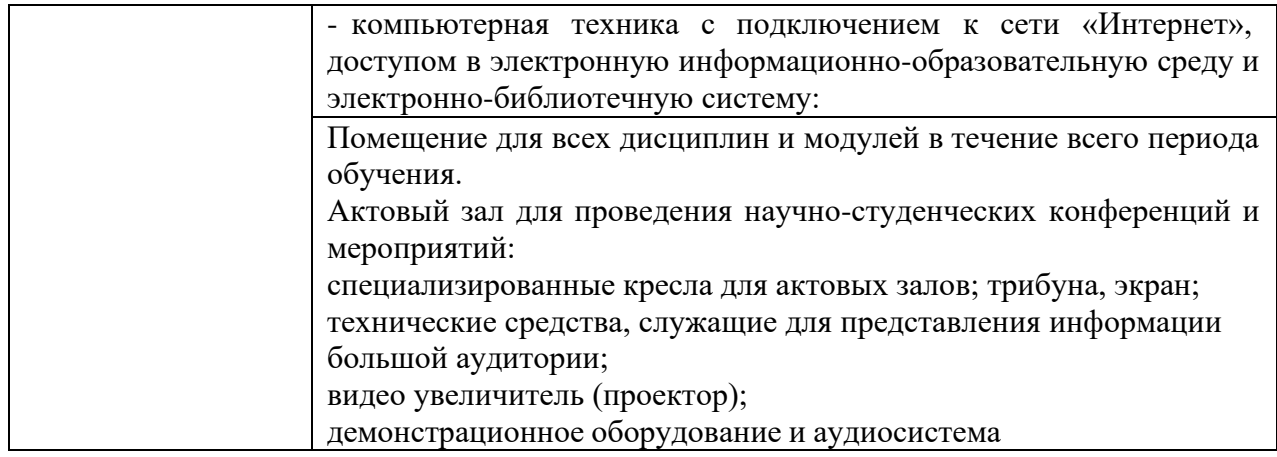

### **3.2. Информационное обеспечение обучения**

### **3.2.1. Основные электронные издания**

- 1. Омельченко, В. П. Информационные технологии в профессиональной деятельности : учебник / В. П. Омельченко, А. А. Демидова. - Москва : ГЭОТАР-Медиа, 2022. - 416 с. - ISBN 978-5-9704-6888-3. - Текст : электронный // ЭБС "Консультант студента" : [сайт]. - URL : [https://www.studentlibrary.ru/book/ISBN9785970468883.html.](https://www.studentlibrary.ru/book/ISBN9785970468883.html) - Режим доступа : по подписке.
- 2. Гаврилов, М. В. Информатика и информационные технологии : учебник для среднего профессионального образования / М. В. Гаврилов, В. А. Климов. — 5-е изд., перераб. и доп. — Москва : Издательство Юрайт, 2023. — 355 с. — (Профессиональное образование). — ISBN 978-5-534-15930-1. — Текст : электронный // Образовательная платформа Юрайт [сайт]. — URL: [https://www.urait.ru/bcode/510331.](https://www.urait.ru/bcode/510331)

### **3.2.3. Дополнительные источники**

- 3. Куприянов, Д. В. Информационное обеспечение профессиональной деятельности : учебник и практикум для среднего профессионального образования / Д. В. Куприянов. — Москва : Издательство Юрайт, 2023. — 255 с. — (Профессиональное образование). — ISBN 978-5-534-00973-6. — Текст : электронный // Образовательная платформа Юрайт [сайт]. URL: [https://www.urait.ru/bcode/512863.](https://www.urait.ru/bcode/512863)
- 4. Мамонова, Т. Е. Информационные технологии. Лабораторный практикум : учебное пособие для среднего профессионального образования / Т. Е. Мамонова. — Москва : Издательство Юрайт, 2023. — 178 с. — (Профессиональное образование). — ISBN 978-5-534-07791-9. — Текст : электронный // Образовательная платформа Юрайт [сайт]. — URL: [https://www.urait.ru/bcode/516847.](https://www.urait.ru/bcode/516847)
- 5. Медицинский регистратор : учебник / под ред. С. И. Двойникова, С. Р. Бабаяна. Москва : ГЭОТАР-Медиа, 2022. - 368 с. - ISBN 978-5-9704-7767-0. - Текст : электронный // ЭБС "Консультант студента" : [сайт]. - URL : https:[//www.studentlibrary.ru/book/ISBN9785970477670.html.](http://www.studentlibrary.ru/book/ISBN9785970477670.html) - Режим доступа : по подписке.
- 6. Приказ Минздрава России от 15.12. 2014 № 834н «Об утверждении унифицированных форм медицинской документации, используемых в медицинских организациях, оказывающих медицинскую помощь в амбулаторных условиях, и порядков по их заполнению»
- 7. Федеральный закон «О персональных данных» от 27.07.2006 № 152-ФЗ.

### 3.3. Воспитательная составляющая программы

Воспитательная система в колледже направлена на формирование и развитие интеллектуальной, культурной, творческой, нравственной личности обучающегося, будущего специалиста, сочетающего в себе профессиональные знания и умения, высокие моральные и патриотические качества, обладающего правовой и коммуникативной культурой, активной гражданской позицией.

## 3.4. Особенности организации обучения для лиц с ограниченными возможностями здоровья

Колледж предоставляет инвалидам и лицам с ограниченными возможностями здоровья (по их заявлению) возможность обучения по образовательной программе, учитывающей особенности ИХ психофизического развития, индивидуальных возможностей и, при необходимости обеспечивающей коррекцию нарушений развития и социальную адаптацию указанных лиц.

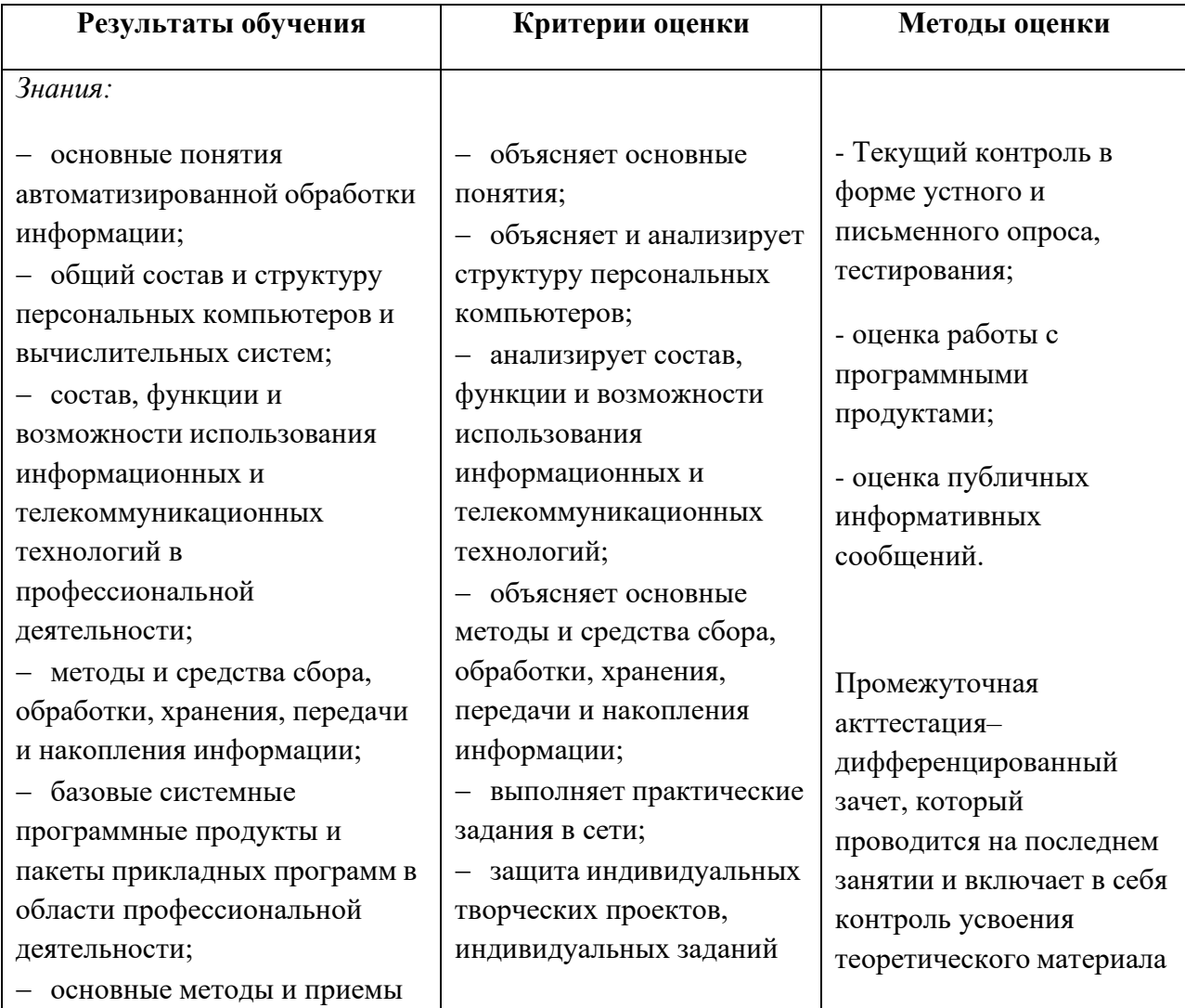

## 4. КОНТРОЛЬ И ОЦЕНКА РЕЗУЛЬТАТОВ ОСВОЕНИЯ УЧЕБНОЙ ДИСЦИПЛИНЫ

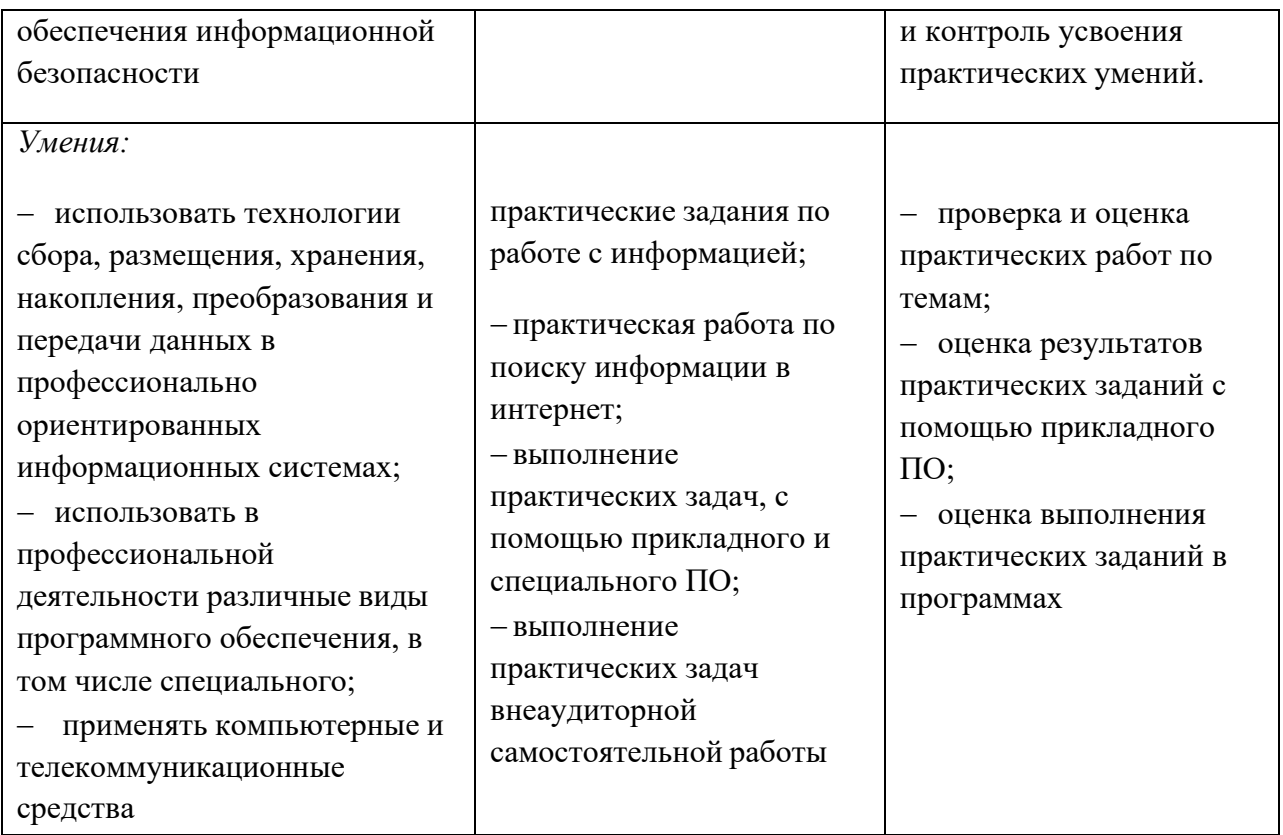

Оценка личностных результатов может быть произведена с применением следующих форм оценивания:

- не персонифицированная (характеризующая достижения в учебной группе, у конкретного педагогического работника, в образовательной организации в целом);

- качественная (измеренная в номинативной шкале: есть/нет);

- количественная (измеренная, например, в ранговой шкале: больше/меньше);

- интегральная (оцененная с помощью комплексных тестов, портфолио, выставок, презентаций);

- дифференцированная (оценка отдельных аспектов развития).

При этом могут предусматриваться следующие методы оценивания:

- наблюдение;
- портфолио;
- экспертная оценка;

- стандартизованные опросники;

- проективные методы;
- самооценка;

- анализ продуктов деятельности (проектов, практических, творческих работ) и т.д.